## 教师成绩更正流程

(网上办)

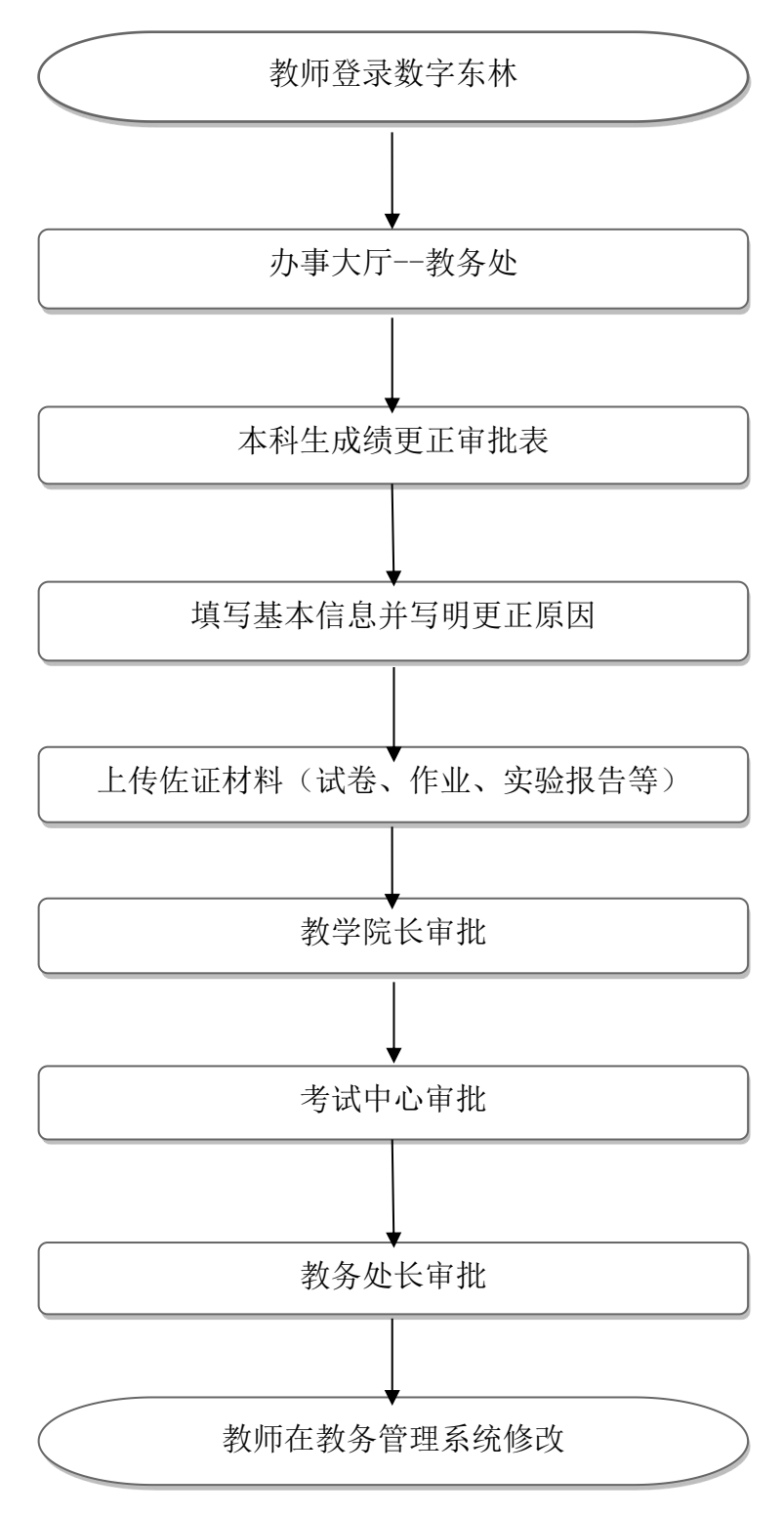

职能部门:教务处(教师教学发展中心) 办事地址:综合办公楼519 咨询电话:82190823